# **1Y0-312** Citrix Virtual Apps and Desktops 7 Advanced Administration

Exam Preparation Guide 3.0

May 21, 2024

citrix

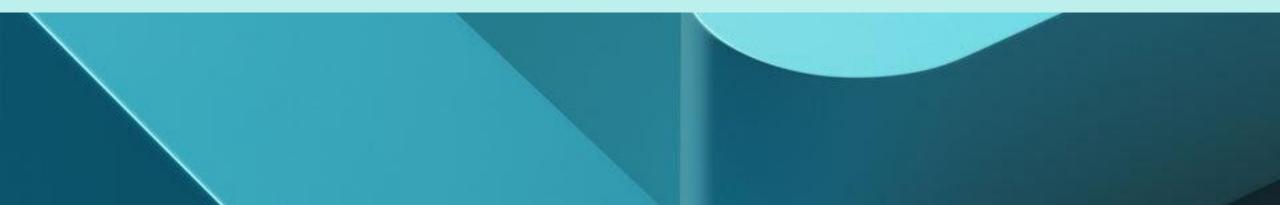

# **Disclaimer**

This exam preparation guide is designed to provide candidates with necessary information about the **1Y0-312** exam, including study resources and ways to interpret the exam objectives to better enable candidates to assess the types of questions that may be asked during the exam. Please be aware that the content of this guide in no way ensures a passing score on the certification exam.

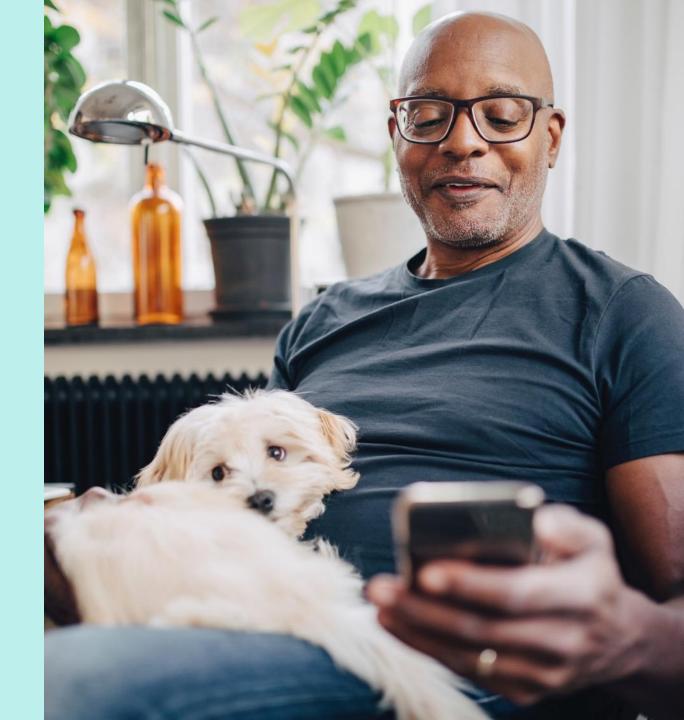

## Table of Contents

Exam Overview

Preparation Notice & Marks

# Exam OverviewNumber of Items4Passing Score4Time Limit4Intended Audience4Registration and Administration4Retake Policies5

| Preparing for the Exam              |
|-------------------------------------|
| Recommended Knowledge and Skills    |
| Recommended Product Experience      |
| Recommended Training                |
| Unauthorized Preparation Materials  |
| Interpretation of Objectives        |
| Sections, Objectives and References |

#### Notice & Marks <u>Notice</u> Marks

<u>24</u> 24

# **Exam Overview**

**Exam Overview** Preparation

Notice & Marks

#### **Number of Items**

The **1Y0-312** exam is a **71**-question exam written in English.

**Disclaimer:** Some of the items on this exam will not be scored and thus will not affect your final result in any way. The unscored items are included in this exam solely for research purposes.

## **Passing Score**

The passing score for this exam is **64%**.

## Time Limit

| Type of Candidate                                                                                            | Time Limits*                                  | Notes                                                                                                  |
|----------------------------------------------------------------------------------------------------|-----------------------------------------------|----------------------------------------------------------------------------------------------------|
| Native English speakers                                                                                      | 90 minutes                                    |                                                                                                    |
| Non-native English speakers<br>that take the exam in<br>countries where English is a<br>foreign language     | 90 minutes<br>+30 minutes<br>(time extension) | Time extension granted automatically                                                                   |
| Non-native English speakers<br>that take the exam in<br>countries where English is<br>NOT a foreign language | 90 minutes<br>+30 minutes<br>(time extension) | Must request time extension from<br>Citrix. Submit your request here:<br><u>Time Extension Request</u> |

The time limit for this exam is 90 minutes. The total seat time is 90 + 25 minutes. The total seat time includes times allotted for the NDA and surveys.

#### **Intended Audience**

The **1Y0-312** exam is focused on topics that are most important to those who manage and support a Citrix Virtual Apps and Desktops 7 in an on-premises environment or Citrix Cloud looking to expand their Citrix Virtual Apps and Desktops skills to an advanced level. Those who manage and support complex environments may hold various job titles such as:

- Desktop Virtualization Engineers
- Desktop Virtualization Consultants
- Citrix Engineers
- Citrix Partners
- Systems Administrators

## **Registration and Administration**

This exam is administered at Pearson VUE testing centers worldwide. To learn more about the rules and process of taking an exam, please visit https://www.citrix.com/training-and-certifications.html

Worldwide, visit the Pearson VUE website (<u>http://home.pearsonvue.com/citrix</u>) to locate a testing center in your area and register for an exam OR to take an exam from Home or Office (Online remote proctoring). You may also register in person at any Pearson VUE testing center. If you reside in the United States or Canada, you may also register by calling 1-800-931-4084.

Note: A \$7 USD surcharge will be added to phone registrations.

# **Retake Policy**

#### **Exam Overview** Preparation Notice & Marks

Candidates must wait 24 hours from their original appointment time before they can register to retake an exam. After a second attempt, and any attempt thereafter, the candidate must wait 14 calendar days to retake the exam.

Breach of this policy can result in sanctions up to and including a ban from taking Citrix exams and/or decertification.

For more information about our policies, including the Citrix Exam Retake Policy and the Candidate Conduct Policy, please visit https://www.citrix.com/training-andcertifications.html

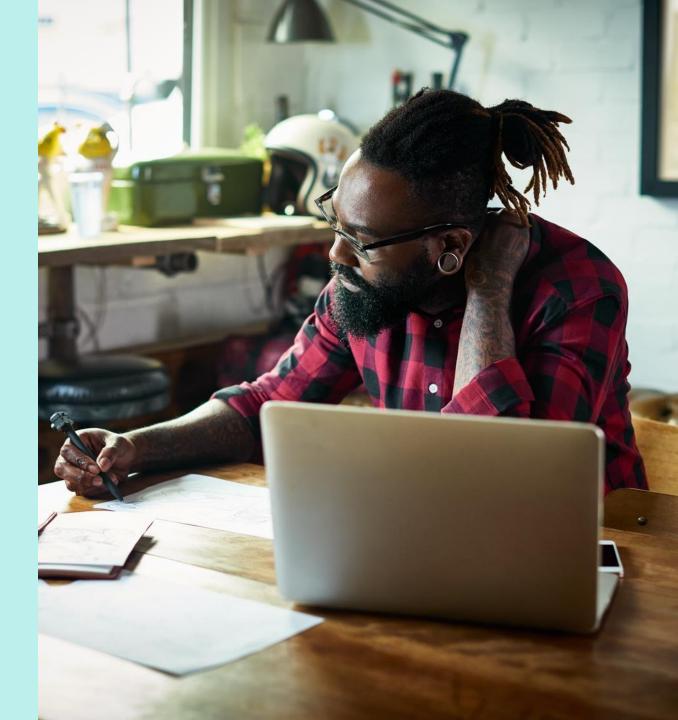

# Prepping for the Exam

Exam Overview Preparation Notice & Marks

#### **Recommended Knowledge and Skills**

Candidates should have knowledge of the following prior to taking this exam:

- Knowledge of how the following Windows components integrate with Citrix technologies:
  - Active Directory Domain Services
  - Active Directory Certificate Services
  - Domain Name System (DNS)
  - Dynamic Host Configuration Protocol (DHCP)
  - Group Policy Objects (GPOs)
  - NTFS Permissions
  - Windows Authentication and Authorization
  - Knowledge of IIS
  - Roles and features of Windows Server 2016
- Knowledge of Microsoft Windows Operating Systems
  - Windows 10
  - Windows Server 2016
- Knowledge of SQL 2012 R2 and newer
  - Knowledge of SQL clustering and mirroring
- General networking skills (i.e. IP Address assignment/Subnets/VLANs)
- Knowledge of hypervisors
- Knowledge of shared storage configuration and management
- Knowledge of Microsoft licensing

#### **Recommended Product Experience**

We recommend that candidates have about six months of experience with the following products, technologies, and related covered in the exam:

- Citrix Virtual Apps and Desktops 7 Build 1912 LTSR
- Citrix App Layering
- StoreFront Build 1912 LTSR
- Workspace Environment Management Build 1912
- Citrix Gateway
- Citrix ADC
- Citrix Federated Authentication Service Build 1912 LTSR
- Machine Creation Services
- User Profile Management

# Prepping for the Exam

Preparation

Exam Overview

Notice & Marks

### **Recommended Training**

Citrix Education recommends that candidates have hands-on experience with Citrix Virtual Apps and Desktops 7 prior to taking this exam. One of the best ways to do this is by taking a formal Citrix training course. The following course provides training on administration for Citrix Virtual Apps and Desktops 7.

<u>CWS-322: Citrix Virtual Apps and Desktops 7 Advanced(instructor-led</u> <u>training course or self-study)</u>

As with all Citrix exams, it is recommended that candidates get hands-on experience by working directly with products covered on the exam.

#### **Unauthorized Preparation Materials**

Citrix Education monitors exam results to ensure that candidates are not using unauthorized materials to prepare for exams. If it is determined that a candidate used unauthorized materials to prepare for an exam, the candidate's score will be invalidated and his or her certification will be revoked.

When looking for materials in addition to authorized Citrix training to prepare for certification, Citrix Education recommends that you visit <u>http://www.certguard.com</u> to ensure that a site is indeed legitimate. This site flags websites that are acting as brain dumps, which have unauthorized materials.

# Interpretation of Objectives

Exam Overview **Preparation** Notice & Marks

Candidates should refer to the objectives and examples listed in this guide in order to determine which topics will be on the exam, as well as examples of the topics that could be tested.

For example, if the objective reads, "Assess the printing infrastructure" and one of the examples reads, "Perform printer driver stress testing" candidates could expect to see:

- A scenario describing a printing infrastructure:
  - Scenario: A Citrix Architect is assessing the current printing infrastructure at CGE. As part of the assessment, the architect wants to perform printer driver stress testing.
- A question that requires determining how to assess the printer drivers:
  - How can the architect assess which printer drivers are in use in the current environment?

**Note:** The examples listed in the "Sections, Objectives, Examples and References" section of this guide do NOT encompass all potential topics that could be tested. The examples are only provided as guidance.

The objectives and examples for this exam were developed by Exam Project Managers and Subject Matter Experts (SMEs) based on identified tasks that relate to managing and supporting Citrix Virtual Apps and Desktops 7 in an on-premises environment or Citrix Cloud.

# Sections, Objectives and References

- Citrix Product Documentation: <u>https://docs.citrix.com</u>
- Citrix Support: <u>https://www.citrix.com/support</u>
- Citrix Blogs: <u>https://www.citrix.com/blogs/</u>

| Objective<br>Number | Objective                                                                                                    | Topics                                                                                                    | References                                                                                                    |
|---------------------|----------------------------------------------------------------------------------------------------|----------------------------------------------------------------------------------------------------|----------------------------------------------------------------------------------------------------|
|                     |                                                                                                    | Section 1:                                                                                                    | Architecture Overview                                                                                                    |
| 1.01                | Determine whether the<br>number and sizing of the Citrix<br>StoreFront components are<br>appropriate for a production<br>environment.     | StoreFront Server Redundancy<br>StoreFront Server Scalability                                                                                                    | CWS-315 Module 5 / CWS-313 Module 05<br>https://docs.citrix.com/en-us/storefront/1912-ltsr/plan.html                                                                                                    |
| 1.02                | Determine whether the<br>number and sizing of the Citrix<br>Gateway components are<br>appropriate for a production<br>environment.        | Citrix Gateway Redundancy<br>Citrix Gateway Scalability                                                                                                    | CWS-315 Module 2 / CWS-313 Module 02         https://docs.citrix.com/en-us/citrix-gateway/current-release.html         https://docs.citrix.com/en-us/citrix-gateway/current-release/high-availability.html         https://docs.citrix.com/en-us/tech-zone/build/tech-papers/citrix-communication-ports.html                                                                                                    |
| 1.03                | Determine whether the<br>number and sizing of the Citrix<br>infrastructure components are<br>appropriate for a production<br>environment. | Citrix Delivery Controller Redundancy<br>Delivery Controller Scalability<br>Citrix Cloud Connector Redundancy<br>Citrix Cloud Connector Scalability<br>Considerations<br>Citrix License Server Redundancy Options<br>and Scalability<br>Site Database Redundancy Options<br>Site Database Scalability<br>Citrix Director Redundancy & Scalability | CWS-315 Module 2 / CWS-313 Module 02         https://docs.citrix.com/en-us/tech-zone/design/reference-architectures/virtual-apps-and-desktops-service.html         https://docs.citrix.com/en-us/storefront/1912-ltsr/plan.html         https://docs.citrix.com/en-us/tech-zone/toc/by-product/citrix-virtual-apps-and-desktops/design-guidance.html         https://docs.citrix.com/en-us/tech-zone/toc/by-product/citrix-virtual-apps-and-desktops/design-guidance.html         https://docs.citrix.com/en-us/licensing/current-release/clustered-license-servers.html |

| 1.04                | Determine whether the number<br>and sizing of machines hosting<br>HDX sessions is meeting the<br>needs of a production<br>environment. | Determine Redundancy Requirements for<br>Machines Running the Virtual Delivery<br>Agent<br>Assess the Performance of Machines<br>Running the Virtual Delivery Agent<br>Optimizing the Performance of Windows<br>workloads      | <u>CWS-315 Module 2 / CWS-313 Module 02</u> <u>https://docs.citrix.com/en-us/workspace-environment-management/current-release.html</u> <u>https://support.citrix.com/article/CTX224676</u> <u>https://docs.citrix.com/en-us/citrix-analytics</u>                        |
|---------------------|----------------------------------------------------------------------------------------------------|----------------------------------------------------------------------------------------------------|----------------------------------------------------------------------------------------------------|
| Objective<br>Number | Objective                                                                                                    | Topics                                                                                                    | References                                                                                                    |
|                     | Section 2:                                                                                                    | Manage a Virtual Apps and D                                                                                                    | esktops Environment with Multiple Locations                                                                                                    |
| 2.01                | Determine how an FMA Zone<br>architecture can be used in an<br>environment with multiple<br>resource locations.                        | What are Zones?<br>Zones Deployment Options<br>FMA Zones Architecture (Deployment<br>Example) (Hidden Slide)<br>Primary Zone<br>Satellite Zones<br>Reason to Create Zones<br>Zones with Citrix Cloud                           | CWS-315 Module 3 / CWS-313 Module 03<br>https://docs.citrix.com/en-us/citrix-virtual-apps-desktops/1912-ltsr/manage-deployment/zones.html                                                                                                    |
| 2.02                | Determine how to configure and<br>manage VDA Registration in a<br>multi-zone environment.                                              | VDA Registration Process and Methods<br>Single Zone (Registration Communication<br>Process)<br>Multi Zone: Registration Communication<br>Process<br>Failover Registration<br>Moving a Catalog From One Zone to<br>Another Zone | CWS-315 Module 2 / CWS-313 Module 02         https://docs.citrix.com/en-us/citrix-virtual-apps-desktops/1912-ltsr/manage-deployment/vda-<br>registration.html         https://docs.citrix.com/en-us/citrix-virtual-apps-desktops/1912-ltsr/manage-deployment/zones.html |
| 2.03                | Determine how to use zone preference settings.                                                                                         | Zone Preference (The default Zone<br>Preference priority order)<br>Customize Zone Preference<br>Zone Preference (Order of Preference)                                                                                          | CWS-315 Module 2 / CWS-313 Module 02<br>https://docs.citrix.com/en-us/citrix-virtual-apps-desktops/1912-ltsr/manage-deployment/zones.html                                                                                                    |

| 2.04                | Determine how to configure<br>Optimal Gateway Routing in a<br>production environment.        | Standard Routing<br>Optimal Gateway Routing<br>Optimal Gateway Routing Configuration<br>Optimal Gateway Routing and Zones<br>StoreFront Resource Aggregation<br>Configure StoreFront Resource Aggregation | <u>CWS-315 Module 2 / CWS-313 Module 02</u><br><u>https://docs.citrix.com/en-us/storefront/1912-ltsr/set-up-highly-available-multi-site-stores.html</u><br><u>https://docs.citrix.com/en-us/tech-zone/design/design-decisions/storefront-multisite-aggregation.html</u> |
|---------------------|----------------------------------------------------------------------------------------------|----------------------------------------------------------------------------------------------------|----------------------------------------------------------------------------------------------------|
| 2.05                | Determine how to configure<br>Subscription Store<br>synchronization for a given<br>scenario. | Subscription Store<br>Replicating Subscriptions between Stores in a<br>Server Group<br>Replicating Subscriptions between<br>StoreFront Server Groups<br>Configuring Subscription Synchronization          | <u>CWS-315 Module 2 / CWS-313 Module 02</u> <u>https://www.citrix.com/blogs/2014/10/10/what-subscriptions-and-server-groups-mean-for-storefront-designs/</u> <u>https://docs.citrix.com/en-us/storefront/1912-ltsr/configure-server-group.html</u>                      |
| Objective<br>Number | Objective                                                                                    | Topics                                                                                                    | References                                                                                                    |
|                     |                                                                                              | Section 2: Implement Ba                                                                                                    | ckups and Disaster Recovery                                                                                                    |
|                     |                                                                                              |                                                                                                    |                                                                                                    |

|   | • |   | • |
|---|---|---|---|
| С |   | r | Х |

| Objective<br>Number | Objective                                                                                                    | Topics                                                                                                    | References                                                                                                    |
|---------------------|----------------------------------------------------------------------------------------------------|----------------------------------------------------------------------------------------------------|----------------------------------------------------------------------------------------------------|
| 3.02                | Determine how to translate requirements from<br>a disaster recovery plan into an action plan in a<br>Citrix Virtual Apps and Desktops environment.                   | Understand Disaster Recovery<br>Requirements<br>Access During a DR Event<br>Resources During a DR Event<br>Disaster Recovery and Citrix Cloud | CWS-315 Module 3 / CWS-313 Module 03         https://docs.citrix.com/en-us/citrix-virtual-apps-desktops-service/install-configure/install-cloud-connector/local-host-scale-and-size.html         https://docs.citrix.com/en-us/tech-zone/learn/tech-briefs/citrix-cloud-resiliency.html         https://docs.citrix.com/en-us/tech-zone/learn/tech-briefs/local-host-cache-ha-cvads.html |
| 3.03                | Determine how to fail over a Citrix Virtual Apps<br>and Desktops environment to a disaster<br>recovery environment, and later restore the<br>production environment. | Failing Over to a DR Environment<br>Returning to Normal Operations                                                                            | <u>CWS-315 Module 3 / CWS-313 Module 03</u><br><u>https://www.citrix.com/blogs/2017/04/05/citrix-cloud-business-continuity-advantage/</u><br><u>https://docs.citrix.com/en-us/tech-zone/learn/tech-briefs/citrix-cloud-resiliency.html</u><br><u>https://docs.citrix.com/en-us/tech-zone/learn/tech-briefs/local-host-cache-ha-cvads.html</u>                                            |
|                     | Secti                                                                                                    | on 4: Implement Advanced                                                                                                    | Authentication Methods                                                                                                    |
| 4.01                | Determine how one-time passwords can be<br>used with RADIUS authentication in a Citrix<br>Virtual Apps and Desktops environment.                                     | One Time Passwords (OTP)<br>What is RADIUS?<br>Citrix Gateway and RADIUS<br>Authentication                                                    | CWS-315 Module 4 / CWS-313 Module 04<br>https://docs.citrix.com/en-us/federated-authentication-service                                                                                                    |
| 4.02                | Determine how to implement smart card<br>authentication in a Citrix Virtual Apps and<br>Desktops environment.                                                        | Smart Cards with Citrix Virtual Apps and<br>Desktops<br>Smart Card PIN Prompts with Citrix<br>Virtual Apps and Desktops                       | CWS-315 Module 5 / CWS-313 Module 05<br>https://docs.citrix.com/en-us/storefront/1912-ltsr/configure-authentication-and-<br>delegation/configure-smart-card.html                                                                                                    |

|   | • |     | • |
|---|---|-----|---|
| С |   | tri | X |

| Objective<br>Number | Objectives                                                                                                    | Topics                                                                                                    | References                                                                                                    |
|---------------------|----------------------------------------------------------------------------------------------------|----------------------------------------------------------------------------------------------------|----------------------------------------------------------------------------------------------------|
| 4.03                | Determine how to implement ADFS and<br>SAML authentication in a Citrix Virtual<br>Apps and Desktops environment. | Federated Identity Solutions Utilize<br>Claims-based Identity<br>Active Directory Federation Services<br>(ADFS) and Security Assertion Markup<br>Language (SAML)<br>Citrix and SAML/ADFS                                                                                                  | <u>CWS-315 Module 4 / CWS-313 Module 04</u> <u>https://docs.citrix.com/en-us/federated-authentication-service/deployment-architectures.html</u> <u>https://docs.citrix.com/en-us/federated-authentication-service</u>                                                      |
|                     |                                                                                                    | Section 5: Improve                                                                                                    | App and Data Security                                                                                                    |
| 5.01                | Determine how to prevent jailbreak<br>attacks by managing user assignments                                       | User Assignments<br>Remove Undesired Windows and Citrix<br>Functionality<br>Application and Web Browser Hardening<br>Restrict Access to Internal Tools<br>Application Whitelisting/Blacklisting<br>Implementing Defense in Depth<br>Breaking Out of the Application<br>(Attacker Example) | <u>CWS-315 Module 5 / CWS-313 Module 05</u> <u>https://docs.citrix.com/en-us/citrix-workspace-app-for-windows/secure-communication.html#ica-file-signing</u> <u>https://docs.citrix.com/en-us/citrix-adc/current-release/ssl/how-to-articles/ssl-support-for-hsts.html</u> |
| 5.02                | Determine how to minimize the impact of attacks.                                                                 | Separate Applications Based on their<br>Security Sensitivity<br>Use NTFS to Isolate Applications on the<br>Same Server<br>Use Citrix Analytics to Detect Attacks and<br>Apply Mitigations<br>Session Recording<br>How Session Recording Works                                             | <u>CWS-315 Module 5 / CWS-313 Module 05</u> <u>https://docs.citrix.com/en-us/citrix-analytics/security-analytics/about.html</u> <u>https://docs.citrix.com/en-us/session-recording/current-release/troubleshooting/session-recording-agent-cannot-connect.html</u>         |

| Objective<br>Number | Objectives                                                                                                    | Topics                                                                                                    | References                                                                                                    |  |  |
|---------------------|----------------------------------------------------------------------------------------------------|----------------------------------------------------------------------------------------------------|----------------------------------------------------------------------------------------------------|--|--|
|                     | Section 6: Secure Machines Running the Virtual Delivery Agent                                                          |                                                                                                    |                                                                                                    |  |  |
| 6.01                | Determine how to Encrypt VDA<br>communications with TLS and how to<br>enhance OS security through image<br>management. | Limitations for Default<br>Deployment<br>Securing Internal Traffic with<br>SecureICA Policy<br>Securing Internal Traffic with<br>Secure ICA (TLS Encryption)<br>Secure the VDA<br>Harden Components by Using a<br>Golden Image<br>Enable Cryptographic Checksum<br>and Hashes on Golden Image and<br>OS<br>Creating a Locked-down VM<br>Template | CWS-315 Module 6 / CWS-313 Module 06         CWS-315 Module 11 / CWS-313 Module 11         https://docs.citrix.com/en-us/tech-zone/build/tech-papers/cvad-security-best-practices.html         https://docs.citrix.com/en-us/citrix-virtual-apps-desktops/1912-ltsr/secure/tls.html                                                                                                    |  |  |
| 6.02                | Determine how to use GPOs and Citrix<br>Policies to lock down machines running VDAs.                                   | Separate Policies for<br>Users/Admins<br>Citrix Security and Control Policy<br>Template<br>Citrix Policy Example (Clipboard<br>Redirection)<br>Citrix Policy Guides<br>Using Citrix Gateway<br>SmartAccess and SmartControl<br>with Citrix Virtual Apps and<br>Desktops<br>Can I Use Registry Changes to<br>Provide Further Lockdowns            | CWS-315 Module 6 / CWS-313 Module 06         https://docs.citrix.com/en-us/citrix-virtual-apps-desktops/1912-ltsr/policies/reference/ica-policy-settings.html         https://docs.citrix.com/en-us/citrix-gateway/current-release/integrate-web-interface-apps/ng-smartaccess-wrapper-con/ng-smartaccess-how-it-works-con.html         https://docs.citrix.com/en-us/citrix-gateway/current-release/integrate-web-interface-apps/ng-smartaccess-wrapper-con/ng-smartaccess-how-it-works-con.html         https://docs.citrix.com/en-us/citrix-gateway/current-release/integrate-web-interface-apps/smartaccess-how-it-works-con.html         https://docs.citrix.com/en-us/citrix-gateway/current-release/integrate-web-interface-apps/smartaccess-how-it-works-con.html |  |  |

| Objective<br>Number | Objectives                                                                                                    | Topics                                                                                                    | References                                                                                                    |
|---------------------|----------------------------------------------------------------------------------------------------|----------------------------------------------------------------------------------------------------|----------------------------------------------------------------------------------------------------|
|                     |                                                                                                    | Section 7: Advan                                                                                                    | ced Troubleshooting                                                                                                    |
| 7.01                | Determine how to use various tools to<br>troubleshoot a Citrix Virtual Apps and<br>Desktops environment.                         | Citrix Director<br>Environment Tests<br>Citrix Diagnostics Toolkit<br>Citrix Scout<br>Citrix Supportability Pack<br>Citrix Insight Services<br>CDF Tracing Overview<br>CDF Tracing Tools<br>PowerShell<br>When and how to use resource tools. | CWS-315 Module 7 / CWS-313 Module 07         https://docs.citrix.com/en-us/citrix-virtual-apps-desktops/1912-ltsr/director.html         https://support.citrix.com/article/CTX111961         https://docs.citrix.com/en-us/citrix-virtual-apps-desktops/1912-ltsr/manage-deployment/cis.html         https://docs.citrix.com/en-us/citrix-virtual-apps-desktops/1912-ltsr/manage-deployment/cis.html |
| 7.02                | Determine how to use basic PowerShell<br>commands to get information about a<br>Citrix Virtual Apps and Desktops<br>environment. | PowerShell Structure<br>Cmdlet Syntax<br>PowerShell is Citrix Virtual Apps and<br>Desktops<br>Citrix Virtual Apps and Desktops<br>Cmdlets Syntax<br>Using Get-Command<br>Using Get-Help<br>Using Show-Command                                 | CWS-315 Module 7 / CWS-313 Module 07<br>https://citrix.github.io/delivery-controller-sdk/Broker/Get-BrokerSite/                                                                                                    |
| 7.03                | Determine how to troubleshoot<br>StoreFront issues for a given scenario.                                                         | Troubleshooting StoreFront<br>Credential Wallet<br>Enumeration<br>Subscriptions Store                                                                                                    | <u>CWS-315 Module 7 / CWS-313 Module 07</u> <u>https://support.citrix.com/article/CTX133982</u> <u>https://docs.citrix.com/en-us/storefront/1912-ltsr/set-up-highly-available-multi-site-stores.html</u>                                                                                                    |
| 7.04                | Determine how to troubleshoot Citrix<br>Gateway issues for a given scenario.                                                     | Troubleshooting Citrix Gateway<br>Login Page Not Accessible<br>Unable to Authenticate through Citrix<br>Gateway<br>Error Message Appears after<br>Authenticating<br>Application Launch Issues through Citrix<br>Gateway                       | CWS-315 Module 7 / CWS-313 Module 07<br>https://support.citrix.com/article/CTX114999                                                                                                    |

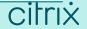

| Objective<br>Number | Objectives                                                                                                    | Topics                                                                                                    | References                                                                                                    |
|---------------------|----------------------------------------------------------------------------------------------------|----------------------------------------------------------------------------------------------------|----------------------------------------------------------------------------------------------------|
| 7.05                | Determine how to validate FMA services<br>and SQL connection health in a Citrix<br>Virtual Apps and Desktops environment. | FMA Services<br>Central Configuration Service (CSS)<br>FMA Services and PowerShell<br>SQL Connections<br>Complete Connections and<br>Communication (StoreFront<br>Enumeration: SQL Server Site Database<br>Query and App and Desktop Icon<br>Enumeration) | <u>CWS-315 Module 9 / CWS-313 Module 09</u><br><u>https://docs.citrix.com/en-us/citrix-virtual-apps-desktops/secure/tls.html#change-http-or-https-ports</u><br><u>https://support.citrix.com/article/CTX127945</u>                                                                                                    |
| 7.06                | Determine how to troubleshoot VDA registration issues for a given scenario.                                               | Troubleshooting VDA Registration<br>Registration Communication Process<br>Common Registration Failures<br>Troubleshooting Methods<br>Complete Connections and<br>Communication                                                                            | CWS-315 Module 10 / CWS-313 Module 10         https://docs.citrix.com/en-us/citrix-virtual-apps-desktops/1912-ltsr/manage-deployment/vda-registration.html#troubleshoot-vda-registration-issues         https://support.citrix.com/article/CTX136668         https://support.citrix.com/article/CTX227521         https://docs.citrix.com/en-us/citrix-virtual-apps-desktops/1912-ltsr/manage-deployment/zones.html |
| 7.07                | Determine how to troubleshoot<br>common HDX connection issues for a<br>given scenario.                                    | Troubleshooting HDX Connections<br>Analyzing Connection Requests<br>Load Management<br>Complete Connections and<br>Communication (Session Launch: HDX<br>Communication)                                                                                   | <u>CWS-315 Module 11 / CWS-313 Module 11</u> <u>https://developer-docs.citrix.com/projects/citrix-virtual-apps-desktops-sdk/en/1912/Broker/Get-BrokerConnectionLog/</u> <u>http://support.citrix.com/article/CTX202150</u>                                                                                                    |

| Objective<br>Number | Objectives                                            | Topics                                                                                                    | References                                                                                                    |
|---------------------|-------------------------------------------------------|----------------------------------------------------------------------------------------------------|----------------------------------------------------------------------------------------------------|
|                     |                                                       | Section 8: App Layering and C                                                                                                    | reating the Layers                                                                                                    |
| 8.01                | Determine how App layering<br>components communicate. | Architecture Diagram<br>Technical Overview<br>ELM Server (Enterprise Layer Manager (ELM))<br>Configure the ELM Server<br>How App Layering Creates Layers (Process Flow)<br>How App Layering Creates a VM<br>The Layered Image Boot Process Flow<br>Citrix App Layering Management Console<br>App Layering Connectors | CWS-315 Module 12 / CWS-314 Module 01         https://docs.citrix.com/en-us/citrix-app-layering/4/manage/storage.html         https://docs.citrix.com/en-us/citrix-app-layering/4/install-appliance.html         https://docs.citrix.com/en-us/citrix-app-layering/4/layer.html         https://docs.citrix.com/en-us/citrix-app-layering/4/layer.html         https://docs.citrix.com/en-us/citrix-app-layering/4/layer.html |
| 8.02                | Determine how to create an OS Layer.                  | Create an OS Layer (The Process of Preparing an<br>Operating System)<br>Create an OS Layer (Enterprise Layer Manager (ELM)<br>Preparation)<br>How Many OS Layers? (How many do we need to<br>build?)                                                                                                    | CWS-315 Module 13 / CWS-314 Module 02         https://support.citrix.com/article/CTX225952         https://docs.citrix.com/en-us/citrix-app-layering/4/layer/create-os-layer.html                                                                                                    |
| 8.03                | Determine how to create a Platform<br>Layer.          | Create a Platform Layer (The Process)<br>Are Platform Layers Optional? (How many do we<br>need to build?                                                                                                    | CWS-315 Module 14 / CWS-314 Module 03         https://support.citrix.com/article/CTX225952         https://docs.citrix.com/en-us/citrix-app-layering/4/layer/create-platform-layer.html                                                                                                    |
| 8.04                | Determine how to create an App Layer.                 | Create an App Layer (The Process)<br>How Many App Layers? (How many do we need to<br>build?)<br>How to Update a Citrix Virtual Apps and Desktops<br>Catalog Using Citrix App Layering?                                                                                                    | CWS-315 Module 15 / CWS-314 Module 04<br>https://support.citrix.com/article/CTX225952<br>https://docs.citrix.com/en-us/citrix-app-layering/4/layer/create-app-layer.html                                                                                                    |

| Objective<br>Number | Objectives                                                                                                    | Topics                                                                                                    | References                                                                                                    |
|---------------------|----------------------------------------------------------------------------------------------------|----------------------------------------------------------------------------------------------------|----------------------------------------------------------------------------------------------------|
| 8.05                | Determine how to create an Elastic App<br>Layer.                                                                | Elastic App Layering<br>Elastic App Layer Use Case<br>How Many Elastic Layers? (How<br>many do we need to build?)                                                                                                    | CWS-315 Module 16 / CWS-314 Module 05<br>https://docs.citrix.com/en-us/citrix-app-layering/4/layer/assign-elastic-layers.html                                                                                                    |
| 8.06                | Determine how to create User Layers.                                                                            | Types of User Layers       CWS-315 Module 16 / CWS-314 Module 05         Requirements for all User Layers       https://docs.citrix.com/en-us/citrix-app-layering/4/layer/enable-user-layers.html         User Layer Location       https://docs.citrix.com/en-us/citrix-app-layering/4/layer/enable-user-layers.html         Storage Locations       configure Security Settings on User         Layer Folders       Layer Folders |                                                                                                    |
|                     | Section 9:                                                                                                    | Deploy a Layered Image                                                                                                    | using Citrix Virtual Apps and Desktops                                                                                                    |
| 9.01                | Determine how to create an App Layering template.                                                               | Create a Template (The Process)<br>OS Layers<br>Platform Layers<br>App Layers<br>Elastic Layers<br>User Layers                                                                                                    | <u>CWS-315 Module 6 / CWS-313 Module 06</u> <u>https://docs.citrix.com/en-us/citrix-app-layering/4/publish/create-image-template.html</u> <u>https://docs.citrix.com/en-us/citrix-app-layering/4/publish/publish-layered-images.html</u> <u>https://docs.citrix.com/en-us/citrix-app-layering/4/publish/update-image-template.html</u> |
| 9.02                | Determine how a Citrix Virtual Apps and<br>Desktops image deployment changes when<br>using Citrix App Layering. | Citrix Virtual Apps and Desktops<br>Approach without App Layering<br>Citrix Virtual Apps and Desktops<br>Approach with App Layering<br>Installing the Virtual Delivery Agent<br>(Preparing the Eventual Layered<br>Image for MCS)<br>Using App Layering with MCS                                                                                                    | <u>CWS-315 Module 17 / CWS-314 Module 06</u> <u>https://www.citrix.com/content/dam/citrix/en_us/documents/white-paper/citrix-application-layering-technical-overview.pdf</u> <u>https://docs.citrix.com/en-us/citrix-app-layering/4/plan.html</u> <u>https://docs.citrix.com/en-us/citrix-app-layering/4/manage/storage.html</u>       |

| • • |            | • |
|-----|------------|---|
| Cit | <u>'rı</u> | X |

| Objective<br>Number | Objectives                                                                                                 | Topics                                                                                                    | References                                                                                                    |  |  |  |
|---------------------|----------------------------------------------------------------------------------------------------|----------------------------------------------------------------------------------------------------|----------------------------------------------------------------------------------------------------|--|--|--|
|                     | Section 10: Explore Layer Priority and Maintain an App Layering Environment                                |                                                                                                    |                                                                                                    |  |  |  |
| 10.01               | Determine how layer priority affects the composition of layered images.                                    | Layer Priority<br>How does Layer Priority Affect the<br>Boot Process?<br>How does Layer Priority Work?<br>Layer Priority Change Scenario                                      | CWS-315 Module 7 / CWS-313 Module 07<br>https://support.citrix.com/article/CTX225934                                                                                                    |  |  |  |
| 10.02               | Determine how to update different types of layers.                                                         | Updating Layers<br>Layer Update<br>Layer Deletion                                                                                                    | CWS-315 Module 7 / CWS-313 Module 07         https://docs.citrix.com/en-us/citrix-app-layering/4/layer/update-layer.html                                                                                                    |  |  |  |
| 10.03               | Determine how to maintain and update the<br>App Layering environment.                                      | ELM Server Coordination and<br>Management<br>ELM Backup Server<br>ELM Multi-Location<br>Creating Backups for Layers<br>ELM Server Periodic Updates<br>Updating the ELM Server | <u>CWS-315 Module 18 / CWS-314 Module 07</u> <u>https://www.citrix.com/products/citrix-virtual-apps-and-desktops/resources/app-layering-4x-availability-recovery-guide.html</u> <u>https://www.citrix.com/blogs/2017/08/07/enterprise-architect-techtalk-citrix-app-layering-faq/</u> |  |  |  |
| 10.04               | Determine additional App Layering<br>considerations and how to locate additional<br>information as needed. | Layering Anti-Virus<br>Layering Microsoft Office<br>Layering Microsoft Office 365                                                                                             | CWS-315 Module 7 / CWS-313 Module 07         https://docs.citrix.com/en-us/citrix-app-layering/4/layer/app-layering-recipes.html         https://support.citrix.com/article/CTX224566         https://docs.citrix.com/en-us/citrix-app-layering/4/layer/layer-antivirus-apps.html     |  |  |  |

| Objective<br>Number | Objectives                                                                                         | Topics                                                                                                    | References                                                                                                    |
|---------------------|----------------------------------------------------------------------------------------------------|----------------------------------------------------------------------------------------------------|----------------------------------------------------------------------------------------------------|
|                     | Section 11:                                                                                        | Workspace Environme                                                                                                    | nt Management (WEM) Administration                                                                                                    |
| 11.01               | Determine how to deploy the components<br>of a Workspace Environment Management<br>(WEM) solution. | What is Workspace Environment<br>Management (WEM)?<br>WEM Technical Components<br>Overview (On-premises)<br>WEM Technical Components<br>Overview (Citrix Cloud Service)<br>Infrastructure Services (The Role)<br>WEM Initial Installation<br>The WEM Administration Console<br>The WEM Agent<br>The WEM Agent<br>The WEM Agent (Processing<br>Cache)<br>SQL Server Database<br>Active Directory | CWS-315 Module 8 / CWS-313 Module 08         https://docs.citrix.com/en-us/workspace-environment-management/current-release/install-and-configure/agent-host.html         https://docs.citrix.com/en-us/workspace-environment-management/service.html         https://docs.citrix.com/en-us/workspace-environment-management/current-release/install-and-configure/agent-host.html         https://docs.citrix.com/en-us/workspace-environment-management/current-release/install-and-configure/agent-host.html |
| 11.02               | Determine how to perform general<br>administration of WEM in a given scenario.                     | Configuration Set<br>Configuration Set vs. User Settings<br>User Statistics vs. Agent Statistics<br>Delegating Administration<br>Administrator Permissions<br>Monitoring                                                                                                    | CWS-315 Module 8 / CWS-313 Module 08         https://docs.citrix.com/en-us/workspace-environment-management/current-release/user-interface-<br>description/administration.html         https://support.citrix.com/article/CTX226487                                                                                                    |

| Objective<br>Number | Objectives                                                                                             | Topics                                                                                                    | References                                                                                                    |  |  |
|---------------------|----------------------------------------------------------------------------------------------------|----------------------------------------------------------------------------------------------------|----------------------------------------------------------------------------------------------------|--|--|
| Se                  | Section 12: Use WEM to Centralize Environment Management, Optimize Performance and Secure Environments |                                                                                                    |                                                                                                    |  |  |
| 12.01               | Determine how to manage user resources<br>with WEM in a given scenario.                                | Adding Users and Machines to<br>WEM<br>Actions<br>Filters<br>Conditions<br>Assignments                                                    | CWS-315 Module 20 / CWS-314 Module 09         https://docs.citrix.com/en-us/workspace-environment-management/current-release/user-interface-<br>description/active-directory-objects.html         https://docs.citrix.com/en-us/workspace-environment-management/current-release/user-interface-<br>description/filters.html         https://docs.citrix.com/en-us/workspace-environment-management/current-release/user-interface-<br>description/filters.html         https://docs.citrix.com/en-us/workspace-environment-management/current-release/user-interface-<br>description/filters.html |  |  |
| 12.02               | Determine how to manage user profiles<br>using WEM in a given scenario.                                | Citrix Profile Management<br>Citrix Profile Management Health<br>Status                                                                   | CWS-315 Module 20 / CWS-314 Module 09         https://docs.citrix.com/en-us/workspace-environment-management/current-release/user-interface-<br>description/policies-and-profiles.html         https://docs.citrix.com/en-us/workspace-environment-management/current-release/user-interface-<br>description/administration.html#agents                                                                                                    |  |  |
| 12.03               | Determine how to use various WEM<br>Transformer features in a given scenario.                          | Transformer Settings<br>General Settings<br>Advanced Settings<br>Advanced and Administration<br>Settings<br>Logon/Logoff & Power Settings | CWS-315 Module 9 / CWS-313 Module 09         https://docs.citrix.com/en-us/workspace-environment-management/current-release/user-interface-<br>description/transformer-settings.html                                                                                                    |  |  |

| Objective<br>Number | Objectives                                                                                           | Topics                                                                                                    | References                                                                                                    |
|---------------------|----------------------------------------------------------------------------------------------------|----------------------------------------------------------------------------------------------------|----------------------------------------------------------------------------------------------------|
| 12.05               | Determine how user logon times are optimized using WEM.                                              | Login Time Scenario - Without<br>WEM<br>Login Time Scenario - With WEM                                                                | CWS-315 Module 10 / CWS-313 Module 10<br>https://docs.citrix.com/en-us/workspace-environment-management/current-release/user-interface-<br>description/system-optimization/memory-management.html |
| 12.06               | Determine how to use WEM to increase the security of a Citrix Virtual Apps and Desktops environment. | Use WEM to Enforce Security on<br>the Machine Running the VDA<br>Application Security<br>Process Management<br>Environmental Settings | <u>CWS-315 Module 11 / CWS-313 Module 11</u><br><u>https://docs.citrix.com/en-us/workspace-environment-management/current-release/user-interface-description/security.html</u>                    |

| Objective<br>Number | Objectives                                                                             | Topics                                                                                                    | References                                                                                                    |
|---------------------|----------------------------------------------------------------------------------------|----------------------------------------------------------------------------------------------------|----------------------------------------------------------------------------------------------------|
|                     |                                                                                        | Section 13: Migr                                                                                                    | ate and Upgrade WEM                                                                                                    |
| 13.01               | Determine how to migrate user<br>environment management to WEM<br>in a given scenario. | To Make the Move<br>Process<br>Common Features to Move<br>Migrating from On-Premises WEM to<br>the WEM Citrix Cloud Service                                                                 | CWS-315 Module 12 / CWS-314 Module 01<br>https://docs.citrix.com/en-us/workspace-environment-management/current-release/quick-start-guide.html<br>https://docs.citrix.com/en-us/workspace-environment-management/service/migrate.html                                              |
| 13.02               | Determine how to upgrade a WEM deployment in a given scenario.                         | WEM Component Upgrade Order<br>Step 1: Upgrade the Infrastructure<br>Services<br>Step 2: Upgrade the Database<br>Step 3: Upgrade the Administration<br>Console<br>Step 4: Upgrade the Agent | CWS-315 Module 12 / CWS-314 Module 01<br>https://docs.citrix.com/en-us/workspace-environment-management/current-release/upgrade.html                                                                                                    |
| 13.03               | Determine how to implement<br>redundancy in a WEM deployment.                          | Implement Multiple WEM Brokers<br>Load Balance Multiple WEM Brokers<br>Multi-Datacenter Architecture Options                                                                                | CWS-315 Module 12 / CWS-314 Module 01         https://docs.citrix.com/en-us/workspace-environment-management/current-release/system-<br>requirements.html         https://www.citrix.com/blogs/2017/04/11/user-experience-on-steroids-citrix-workspace-environment-<br>management/ |

# **Contributors & Marks**

Preparation

Exam Overview

Notice & Marks

### Notice

Citrix® Systems, Inc. (Citrix) makes no representations or warranties with respect to the content or use of this publication. Citrix specifically disclaims any expressed or implied warranties, merchantability, or fitness for any particular purpose. Citrix reserves the right to make any changes in specifications and other information contained in this publication without prior notice and without obligation to notify any person or entity of such revisions or changes.

© Copyright 2022 Citrix Systems, Inc.

All Rights Reserved. No part of this publication may be reproduced or transmitted in any form or by any means, electronic or mechanical, including photocopying, recording, or information storage and retrieval systems, for any purpose other than the purchaser's personal use, without express written permission of:

Citrix Systems, Inc. 851 W. Cypress Creek Road Ft. Lauderdale, FL 33309 http://www.citrix.com

#### Marks

The following marks are service marks, trademarks, or registered trademarks of their respective owners in the United States or other countries:

| Mark                                                                                                    | Owner                 |
|----------------------------------------------------------------------------------------------------|-----------------------|
| Mac®                                                                                                    | Apple, Inc.           |
| Citrix <sup>®</sup> , Citrix ADC®, Citrix Gateway <sup>™</sup> , Citrix Virtual Apps and<br>Desktops <sup>™</sup> , Citrix Virtual Desktops <sup>™</sup> , Citrix Virtual Apps <sup>™</sup> ,<br>Citrix Hypervisor <sup>™</sup> , Citrix Receiver <sup>™</sup> , Citrix HDX <sup>™</sup> , Citrix<br>Application Delivery Management <sup>™</sup> , Citrix SSO <sup>™</sup> , Citrix Web<br>App Firewall <sup>™</sup> , Citrix Workspace <sup>™</sup> , StoreFront <sup>™</sup> | Citrix Systems, Inc.  |
| Android™, Chromebook™                                                                                                    | Google, Inc.          |
| Active Directory®, Microsoft®, Office®,<br>SQL Server®, Windows®, Windows Server®, Windows 10 <sup>™</sup> ,<br>Windows PowerShell <sup>™</sup> , Remote Desktop Services®, Azure®                                                                                                    | Microsoft Corporation |
| VMware Workspace One®                                                                                                    | VMware, Inc.          |